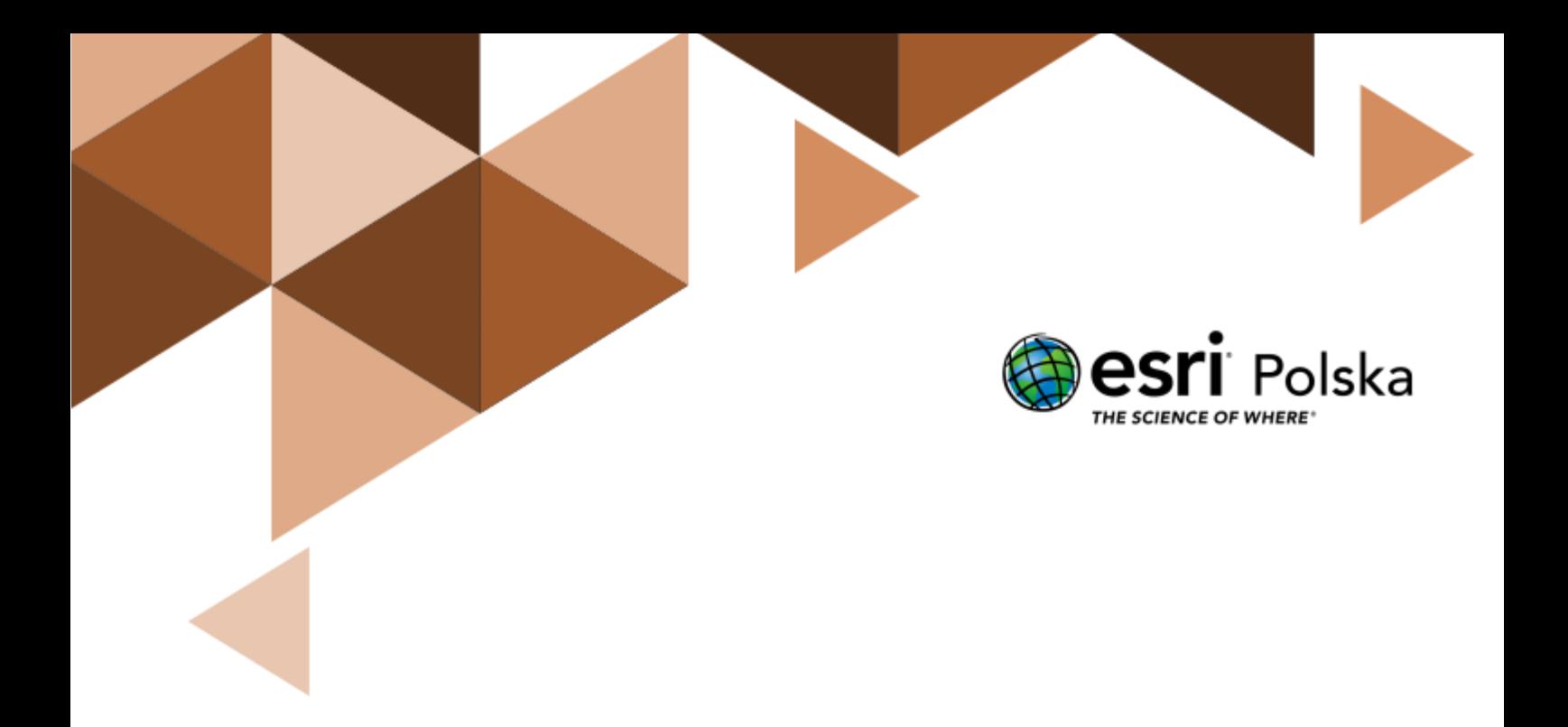

Historia

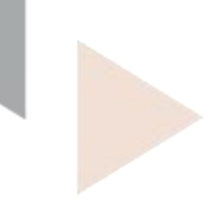

#### **Narzędzia:** ArcGIS Online

**Materiały (dane):** Dostarczone wraz z lekcją

**Cel:** Zapoznanie się z historią pierwszej wyprawy dookoła świata, którą odbył Ferdynand Magellan i jego załoga. Przedstawienie wykorzystania technologii GIS do prezentacji wydarzeń historycznych.

#### **Źródła:**

- **1.** Thinking Spatially Using GIS (Our World GIS Education, ESRI Press)
- **2.** http://www.biography.com/people/ferdinand-magellan-9395202

#### **1. Wstęp**

Po wielkich odkryciach Krzysztofa Kolumba, który odkrył Nowy Ląd w 1492 r., Hiszpania i Portugalia miały ambicję zawojowania całym, nieznanym jeszcze światem. Oba państwa pragnęły zająć Wyspy Korzenne znajdujące się na Archipelagu Indonezyjskim, które słynęły z ogromnych bogactw naturalnych, a szczególnie upraw roślin dostarczających przypraw korzennych. Pierwszym żeglarzem, który podjął się dotarcia do tych wysp był Ferdynand Magellan - żeglarz portugalski, odkrywca morski i podróżnik. Swoją podróż odbył pod żaglami floty hiszpańskiej, gdyż król jego rodzinnej Portugalii odmówił mu wsparcia finansowego. W roku 1519 wyruszył on z załogą liczącą 5 statków w niezapomnianą podróż, która okazała się pierwszą podróżą człowieka dookoła świata. Podróżując jego śladami poznasz niesamowitą historię i wielkie odkrycia jakie pozostawiła na kartach historii wyprawa Magellana.

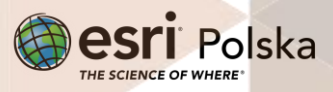

#### **2. Zadania**

**1.** Otwórz mapę lekcję edu.esri.pl Dookoła świata z Ferdynandem Magellanem dostępną pod adresem:

[https://edukacja.maps.arcgis.com/home/webmap/viewer.html?webmap=b0fc2578f](https://edukacja.maps.arcgis.com/home/webmap/viewer.html?webmap=b0fc2578f4d94ef991f029e437b7dc9b) [4d94ef991f029e437b7dc9b](https://edukacja.maps.arcgis.com/home/webmap/viewer.html?webmap=b0fc2578f4d94ef991f029e437b7dc9b)

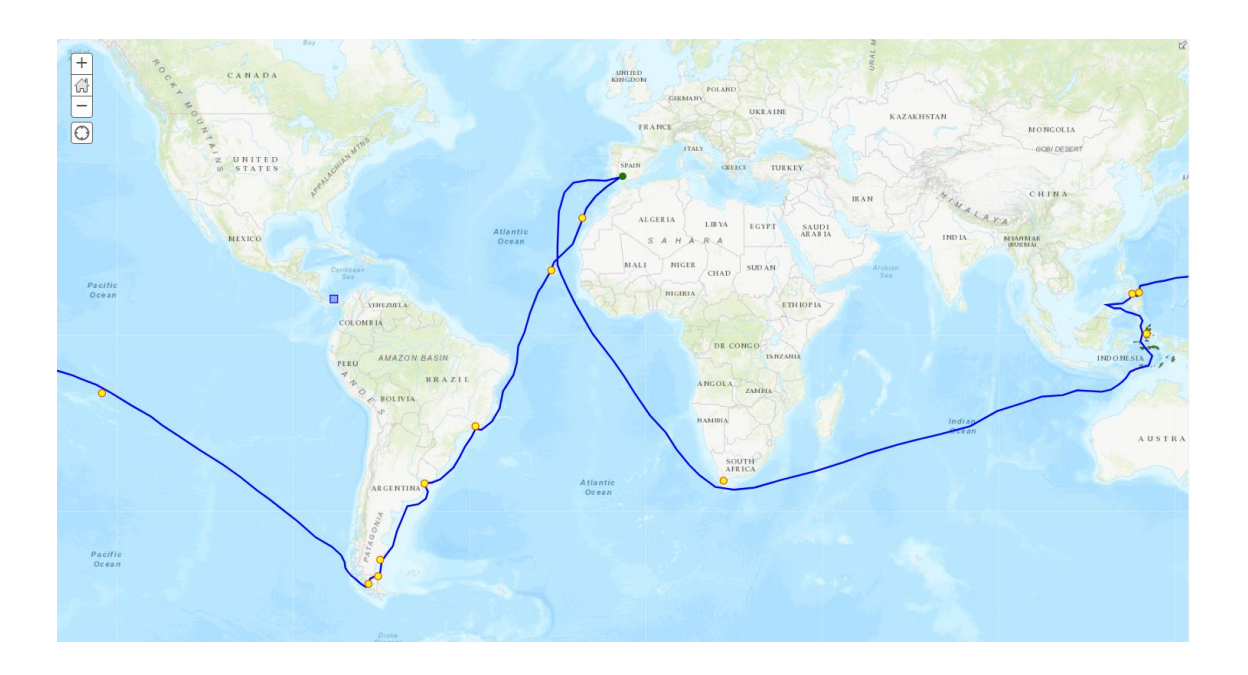

**2.** Przeanalizuj legendę mapy.

**Pytanie 1:** Z jakich warstw składa się mapa?

**Wskazówka:** W celu wyświetlenia legendy, z górnego panelu wybierz **Szczegóły**, a następnie **Legenda**.

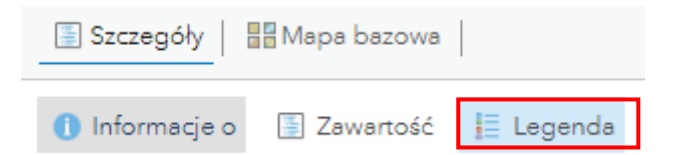

**Wskazówka:** Klikając na dany obiekt na mapie pojawia się **okno podręczne** z informacjami o obiekcie.

Po sprawdzeniu legendy mapy, czas na podróż dookoła świata. Kierować Cię będzie sam duch Ferdynanda Magellana.

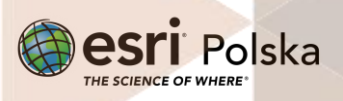

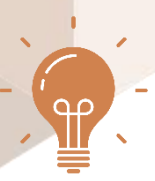

**Nazywam się Ferdynand Magellan i jako pierwszy opłynąłem kulę ziemską. Swoją podróż rozpocząłem 20 września 1519 r. Był to dzień początku mojej wielkiej wyprawy.**

**3.** W oknie zawartości przełącz górne menu z **Legendy** na **Zawartość** oraz znajdź warstwę "Sewilla" i odszukaj ją na mapie za pomocą jej symbolizacji. Przybliż widok mapy do tego miasta. Był to początek podróży Magellana.

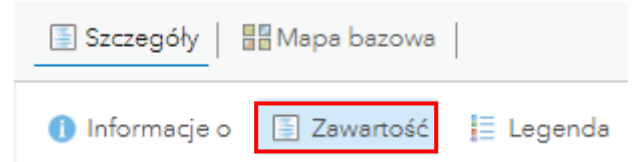

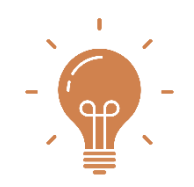

**Przygotowałem swoją wyprawę na podstawie starych map, wg których ujście rzeki La Plata w Ameryce Południowej jest przejściem przez kontynent na Morze Południowe w stronę Wysp Korzennych. Na zamierzone miejsce, po wielu trudach i przygodach, nasza załoga dotarła 25 grudnia 1919 roku.**

**4.** Znajdź ujście rzeki La Plata. W tym celu najedź kursorem na nazwę warstwy **Przystanki***.*  Pojawią się dodatkowe ikony. Wybierz drugą ikonę od lewej strony **Pokaż tabelę**.

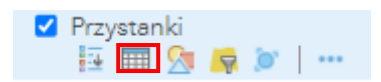

Tabela przedstawia nazwy miejsc, w których Magellan miał przystanki podczas swojej podróży.

**5.** Odszukaj nazwę **Ujście rzeki La Plata** i kliknij na wiersz. Podświetli się na niebiesko. Następnie w zakładce **Opcje** (prawy, górny róg tabeli) wybierz opcję **Wyśrodkuj do wybranych**. W ten sposób widok mapy zostanie przybliżony do poszukiwanego punktu.

**Pytanie 2:** Jak bardzo pomylił się Magellan co do swojej teorii?

**Pytanie 3:** Wymień wcześniejsze przystanki, jakie miała załoga Magellana przed dotarciem do ujścia rzeki La Plata.

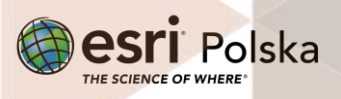

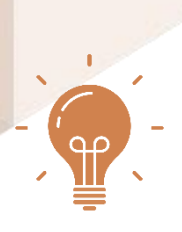

**Niestety ujście rzeki La Plata nie okazało się bezpośrednim przejściem ku Morzy Południowemu i Archipelagowi Indonezyjskiemu. Moja załoga zmuszona była płynąć wzdłuż wschodnich wybrzeży Ameryki Południowej. Zła pogoda, porywisty wiatr oraz zbliżająca się zima na półkuli południowej zmusiły nas do zatrzymania się w porcie na przystanku nr 5.**

**Pytanie 4:** Jak nazywa się port na przystanku nr 5?

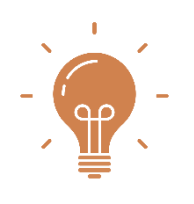

**Po kilku miesiącach wyruszyliśmy w dalszą podróż. Ostatecznie, w październiku 1520 r. odkryłem cieśninę, przez którą moje statki mogły przedostać się na Morze Południowe. Nazwałem ją Cieśniną Wszystkich Świętych, gdyż wypłynęliśmy na otwarte morze w Dzień Wszystkich Świętych. Obecnie cieśnina nosi moje nazwisko i zwą ją Cieśniną Magellana. W ten sposób, jako pierwszy osiągnąłem Ocean Spokojny, jednak jeszcze o tym nie wiedząc. Wody tego oceanu nazwałem Mar**  Pacifico, co oznacza dosłownie "spokojne morze".

**Pytanie 5:** Przez jaką linię północ-południe przepłynęła załoga Magellana? Przekraczając tę linię załoga nie doliczyła się jednego dnia po powrocie do domu. Jak myślisz, dlaczego?

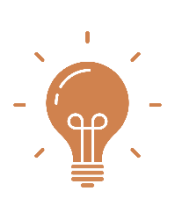

**Na Oceanie Spokojnym spędziliśmy cały rok, nie widząc w oddali żadnego lądu. Wówczas straciłem aż 2 statki spośród 5. Była to najtrudniejszy okres wyprawy dla całej załogi. Moi marynarze umierali z powodu braku wody pitnej i jedzenia oraz z powodu szkarlatyny spowodowanej niedoborem witaminy C. Wybawieniem okazał się długo wyczekiwany przystanek nr 8, na którym mogliśmy zregenerować kończące się siły.**

**Pytanie 6:** Podaj nazwę przystanku numer 8 i 9. Po jakich stronach półkul leżą te dwie wyspy (wschodniej czy zachodniej)?

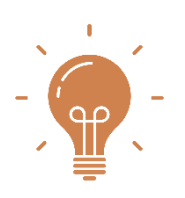

**Po dotarciu do przystanku nr 9 splądrowaliśmy całą wyspę w celu zdobycia jedzenia i picia. Wówczas postanowiłem zmienić kierunek żeglugi na Filipiny, gdyż według moich wyliczeń była to o wiele krótsza trasa niż bezpośrednio na Wyspy Korzenne, zaś załoga była na skraju wyczerpania. Ponadto, bałem się ponownego buntu załogi, a na to nie mogłem sobie pozwolić.**

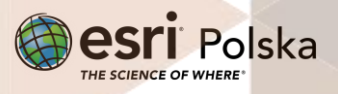

**Pytanie 7:** Jaka była faktyczna różnica między odległościami do Filipin i Wysp Korzennych z wyspy Guam?

**Wskazówka:** W tym celu wybierz narzędzie **Zmierz** w górnym pasku zadań. Wybierz opcję **Odległość**. Zlokalizuj **Filipiny** (warstwa **Przystanki**) oraz **Wyspy Korzenne** (oddzielna warstwa).

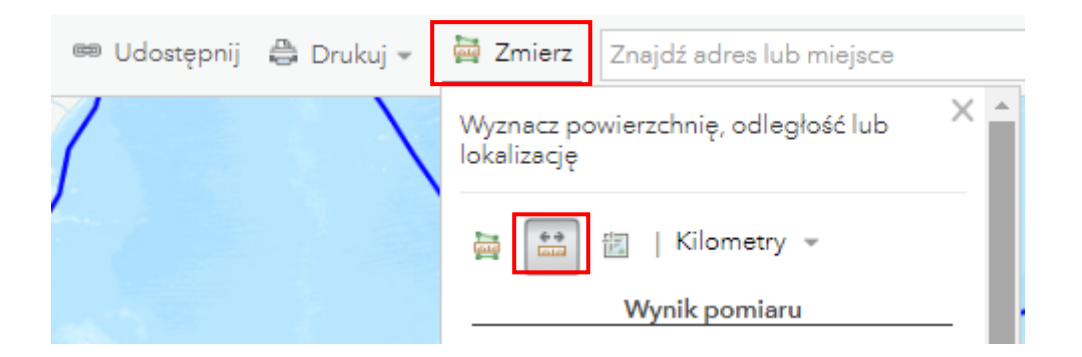

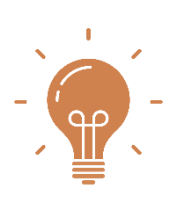

**Filipiny były dłuższym przystankiem dla mojej załogi w celu regeneracji sił i zapasów. Podczas naszego odpoczynku ja i moi marynarze próbowaliśmy nawrócić na chrześcijaństwo tubylczą ludność. Odbyliśmy w imię naszej religii wiele bitew z miejscową ludnością. Podczas jednej z walk z tubylcami niestety zostałem śmiertelnie ranny, zaś moja załoga została pozbawiona kapitana. Od tej pory mogłem przyglądać się poczynaniom moich podopiecznych jako duch tęskniący za morzem i żeglugą. Trzymałem za nich kciuki, aby udało im się zrealizować moje wielkie marzenie. Pozostałe dwa statki postanowiły osiągnąć zamierzony cel i dotrzeć do Wysp Korzennych. Nastąpiło to w listopadzie 1521 roku po 820 dniach wyprawy.**

**Pytanie 8:** Jak inaczej nazywają się Wyspy Korzenne? Znajdziesz tę informację w tabeli atrybutów tej warstwy.

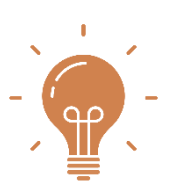

**Podczas pobytu na wyspie jeden z dwóch statków zatonął. W podróż powrotną udał się zaledwie jeden z pięciu statków mojej floty, który był załadowany 26 tonami przypraw i innych specjałów. Była to bardzo ciężka przeprawa z powodu licznych sztormów i burz. Na szczęście marynarze bezpiecznie dotarli do południowych brzegów Afryki. Znaną już wówczas drogą. Osiemnastu ocalałych marynarzy powróciło do portu w Sewilli we wrześniu 1522 r.**

Autor: Zespół Edukacji Esri Polska / Education Team Esri Poland © by Esri Polska, 2023

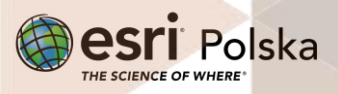

Strona | 6

**Pytanie 9:** Trasa między Przylądkiem Dobrej Nadziei a Sewillą była już wcześniej znaną drogą morską. Na jakie współrzędne ustawił kompas kapitan ocalałego statku, aby trafić do Sewilli?

**Wskazówka:** Aby odczytać współrzędne geograficzne z mapy, użyj ponownie narzędzia **Zmierz**, tym razem z opcją **Lokalizacja**.

**Pytanie 10:** Co oznacza symbol minusa przy długości geograficznej Sewilli?

**6.** Zlokalizuj na mapie Kanał Panamski. W tym celu z górnego panelu wpisz odpowiednie hasło w wyszukiwarkę.

> $\alpha$ Znajdź adres lub miejsce

**Pytanie 11:** Jak myślisz, o ile krótsza byłaby podróż Magellana, gdyby wówczas istniał już Kanał Panamski? Postaraj się to oszacować za pomocą narzędzia **Zmierz** sprawdzając odległości pomiędzy konkretnymi przystankami.

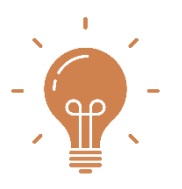

**W ten sposób odbyłeś podróż dookoła świata szlakiem Magellana. Ekspedycja ta na zawsze zapisała się na kartach historii i pozostawiła po sobie wiele ciekawych historii. Postaraj się odpowiedzieć na poniższe pytania-ciekawostki. Szukaj podpowiedzi w Internecie.**

#### **Pytania\*:**

- Skąd wzięła się nazwa Obłoków Magellana?
- Jakie warunki przyrodnicze mogły mieć wpływ na załogę statków?
- Podczas swojej podróży załoga Magellana poznała wiele nieznanych im gatunków. Opisali je m.in. jako "wielbłąd bez garbu" albo czarna "gęś". Jak myślisz, jakie mogły to być zwierzęta?
- Na równiku załoga Magellana zmagała się z zupełnym brakiem wiatru. Jak myślisz, dlaczego?

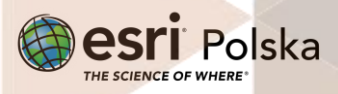

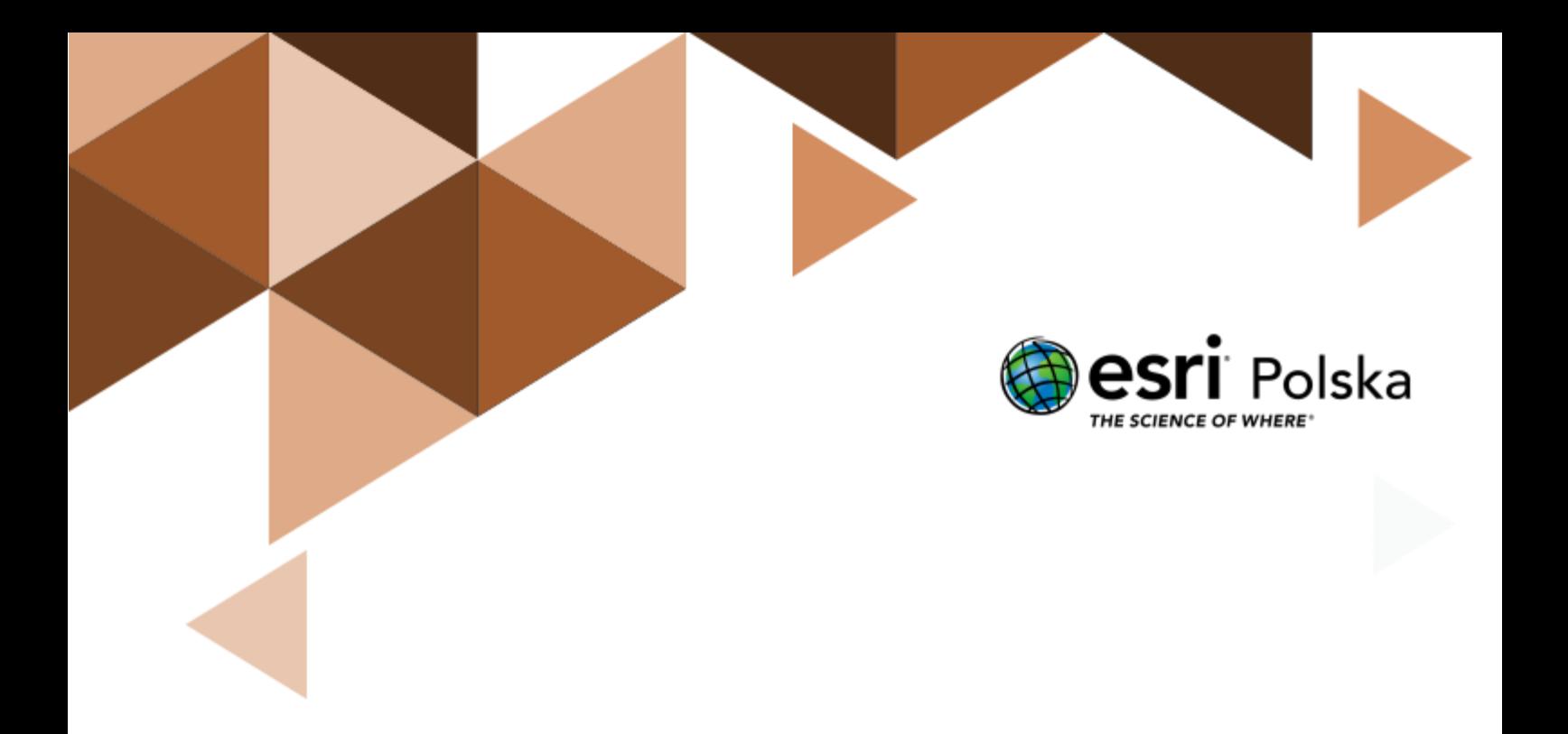

## Dziękujemy za skorzystanie z naszych materiałów.

Zespół Edukacji Esri Polska Sp. z o.o.

**OBSERWUJ NAS** 

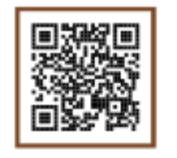

Platforma edukacyjna

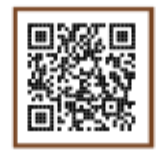

Facebook

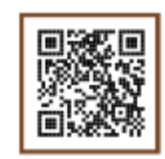

Grupa nauczycieli

# Historia